## **Connecting Epson TM-T88IV Splits Printer**

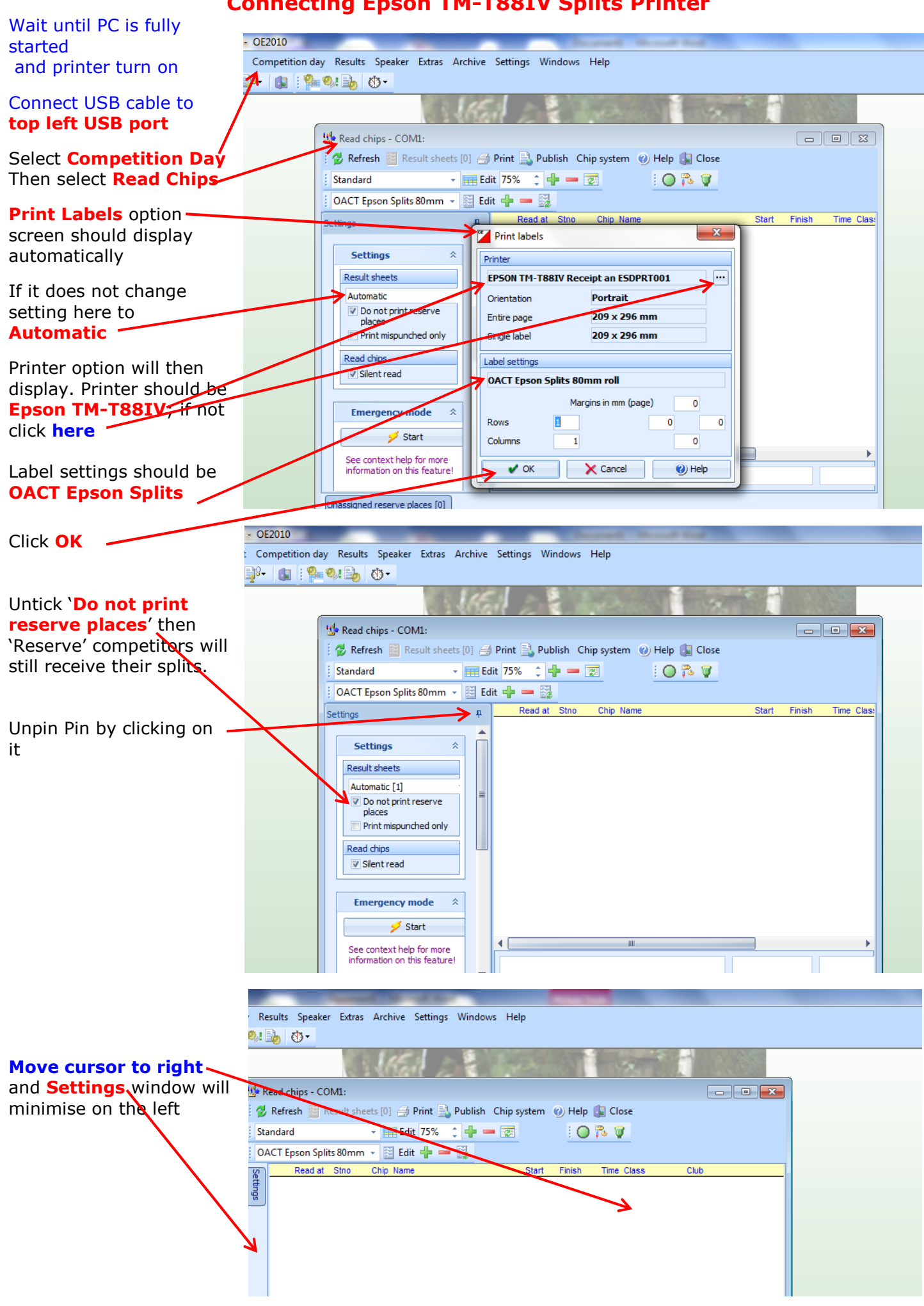

## **Connecting Epson TM-T88IV Splits Printer**

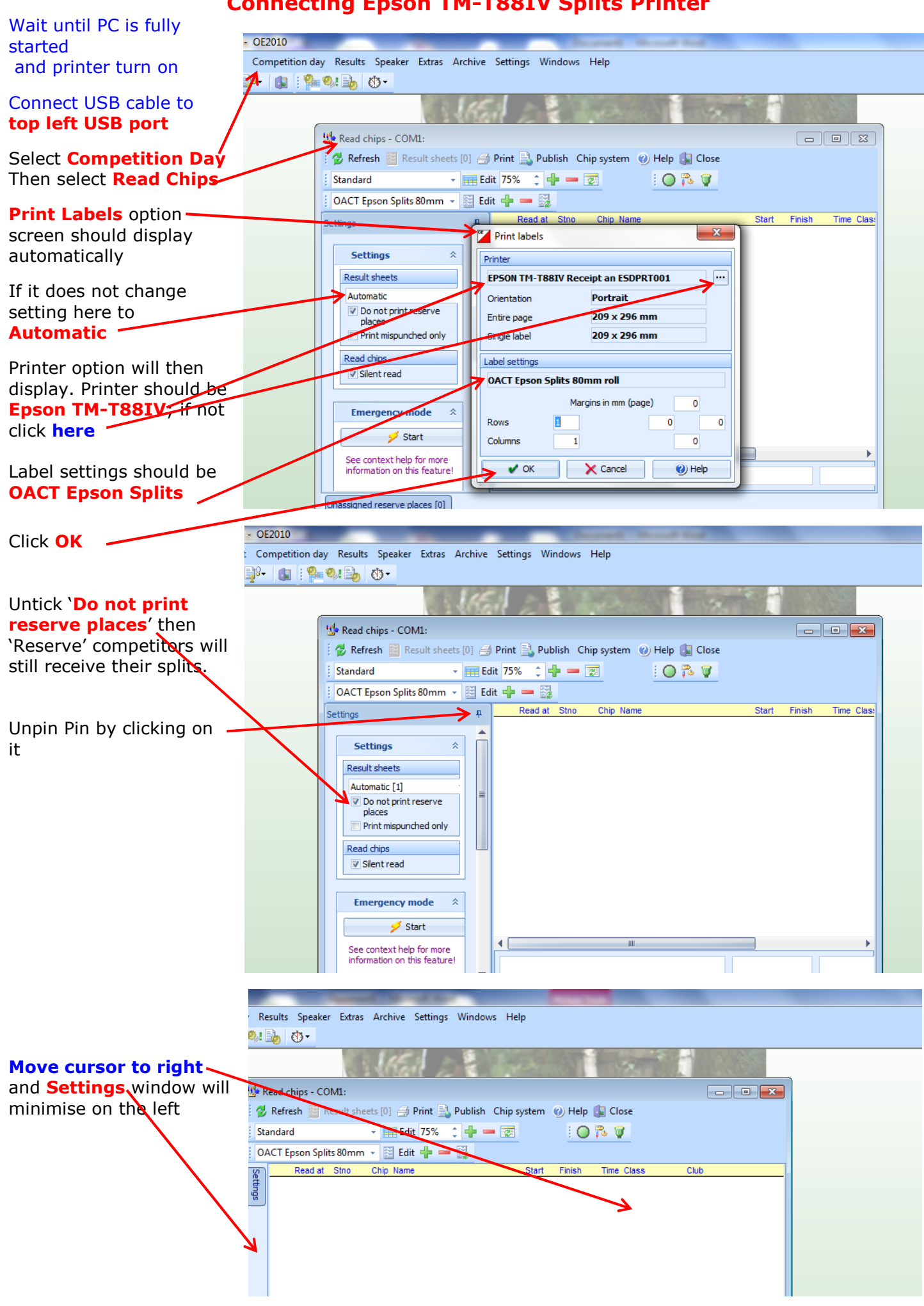